1. ШАХМАТЫ.

Поле - 8\*8 клеток, фигуры обозначаются буквами, (или каждая – двумя буквами, или белые - белая буква на черном фоне, черные - черная буква на белом фоне).

Рисуется поле. Человек играет с человеком. Ходы пишутся в обычных обозначениях. Программа должна отслеживать, чей ход и может ли фигура походить на выбранную клетку. Рокировки и превращения пешек в ферзей отслеживать не обязательно.

В любой момент позицию можно записать в текстовый файл след. образом:

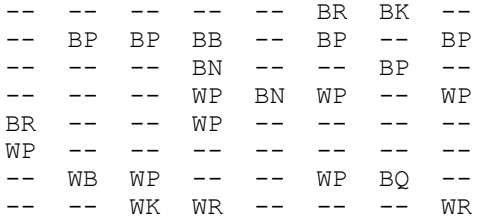

2. ШАШКИ.

Поле - 8\*8 клеток, Шашки обозначаются буквами (или каждая – двумя буквами, или белые - белая '0' на черном фоне, черные - черная '0' на белом фоне).

Рисуется поле. Человек играет с человеком. Ходы пишутся в обычных обозначениях. Программа должна отслеживать, чей ход и может ли шашка походить на выбранную клетку. Превращения шашек в дамки должно учитываться.

В любой момент позицию можно записать в текстовый файл след. образом:

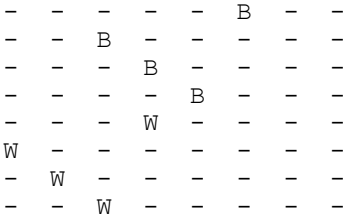

## 4. ХОД КОНЁМ (лабиринт)

Поле размера M\*N. Каждая позиция помечена или 0 (море) или буквой I (остров). В левом нижнем углу и в правом верхнем углу находятся острова. Задача - добраться с одного острова на другой, если следующим можно выбирать только остров, до которого можно добраться за один ход шахматного коня.

Размещение островов должно быть случайным и таким, чтобы хотя бы один путь существовал. Остовов должно быть не слишком много и не слишком мало. (Чтобы было достаточно трудно найти путь.) Перед началом игры должен быть выбор из двух вариантов игры: первый - количество ходов ограничено (например, количеством ходов в том варианте ответа, который использовался при составлении поля), второй - нельзя возвращаться на тот остров, с которого только что приплыл.

Во время игры, если нажать на F1, должны выделятся все острова, на которые можно попасть ходом коня. По клавише F10 игру можно в любой момент закончить, тогда последовательно выделяются острова, которые составляют одно из решений задачи.

#### 5. ЗЕМЛЕТРЯСЕНИЕ (лабиринт)

Поле размера M\*N. Препятствия отмечены буквой D. Лекарства - буквой о. Задача добраться с левого нижнего угла до правого верхнего угла. После начала пути с неба начинают падать камни (новые препятствия). Изначально играющий, положение которого отмечается \*, имеет три жизни. Если камень упадет на него, на одну жизнь у него станет меньше. Если он съест лекарство, то число жизней увеличится. Размещение препятствий должно быть случайным и таким, чтобы хотя бы один путь существовал. Камней должно быть не слишком много и не слишком мало. (Чтобы было достаточно трудно найти путь, но была возможность остаться живым.)

Перед началом игры нужно иметь возможность задать уровень (чем выше уровень, тем чаще падают камни)

3. КРЕСТИКИ-НОЛИКИ Поле - N\*M клеток. Человек играет с компьютером. Кто начинает первым –задается в начале игры.

Программа должна сама регистрировать выигрыш. Должна быть реализована разумная стратегия игры компьютера.

6. ПРОСТОЙ ЛАБИРИНТ

Поле размера M\*N. Вертикальные стены лабиринта отмечены символом '|', горизонтальные - символом '-'. Программа должна уметь хорошо генерировать такие лабиринты, чтобы, во-первых, существовал проход из входа к выходу и, во-вторых, стены ставились по возможности не хаотично, а образовывали тоннели, тупики и т.д.

При столкновении со стеной раздается звонок. После нажатия клавиши F10 ("сдаюсь") существующий путь выделяется.

## 7. САПЕР (Минное поле)

Поле - N\*M клеток.

Рисуется поле. На нем расставляются мины. Должно быть несколько уровней сложности.

Ход – постановка курсора на нужную клетку и нажатие клавиши, означающий, что нужно сделать, поставить мину или раскрыть клетку. Раскрытие уже раскрытой клетки означает «раскрыть все оставшиеся клетки вокруг нее».

8. LINES.

Поле - 9\*9 клеток.

Рисуется поле. В начале – 5 шариков. После каждого хода – по 3.

Должна быть проверка, есть ли туда путь. Если образовалось 5 шариков одного цвета в линию (включая расположение по диагонали), то шарики должны исчезнуть. За каждую исчезнувшую линию даются очки.

# 9. Ouattropoli

Поле – 7 колонок, 6 линий

Рисуется поле. Представляем, что это поле расположено вертикально и два игрока (один из них – компьютер) по очереди кидают сверху жетон своего цвета. Он останавливается на первой свободной позиции в этой колонке. Выигрывает тот, у кого первого будет 5 подряд (вертикально, горизонтально или по диагонали) жетонов его цвета.

Ход – установка курсора под колонку и нажатие спец.клавиши. Должна быть проверка, когда кто-то выиграл. Также, если возможна на данном ходу победа, то компьютер должен это отслеживать.

## 10. Blocks

Поле NxM (N и/или M четное). На нем расположены парные картинки (изображения не видно). Нужно попарно открывать картинки. Если они одинаковые, то они остаются открытыми. Если разные, то они обратно переворачиваются. Ход – задание двух картинок. Окончание игры – когда все картинки открыты. Нужно спрашивать у человек его имя, записывать его результат (число ходов), выдавать список игравших на экран, отмечать там текущего игрока и выдавать фразу, соответствующую успешности игры (хвалить, ругать, подбадривать).